# **subtle - Feature #216**

# **Temporarily treat all screens as one**

06/02/2011 02:25 PM - Dominikh Honnef

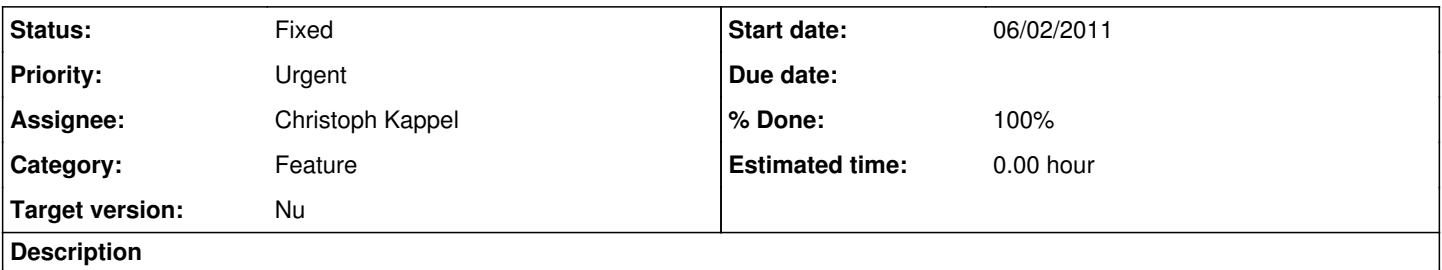

Sometimes I'd like to treat all screens as one single big screen (for applications that really need a lot of space). But that would only be useful if it could be toggled on the fly, without having to restart subtle.

### **History**

### **#1 - 06/08/2011 01:02 PM - Christoph Kappel**

*- Target version set to Nu*

*- Assignee set to Non member users*

### **#2 - 06/08/2011 10:00 PM - Christoph Kappel**

*- % Done changed from 0 to 100*

*- Status changed from Unconfirmed to Fixed*

Applied in changeset Ofd64dae948f.